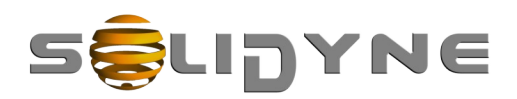

## Using Studiobox HD3 as Intercom with UNIDEX UX24

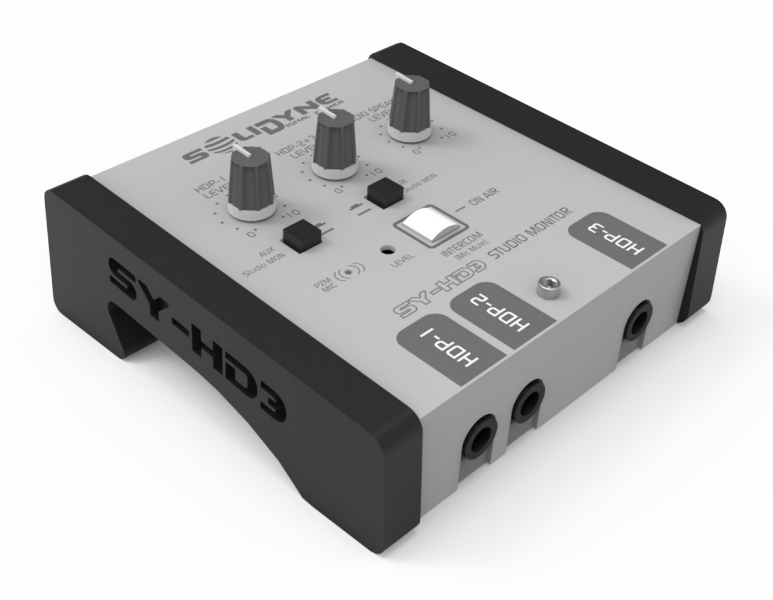

## **Connections**

The Solidyne Studiobox HD3 can be used with the mixer console UNIDEX UX24 as an Intercom box.

- The connection can be made ONLY using the adapters patch-cord (maleto-female RJ45) supplied with Studiobox HD3.
- A standard shielded Ethernet cable (STP) is used to connect the adapter's female end to the HD3's STUDIO INPUT.
- Never connect HD3 to UX24 without the adapter.

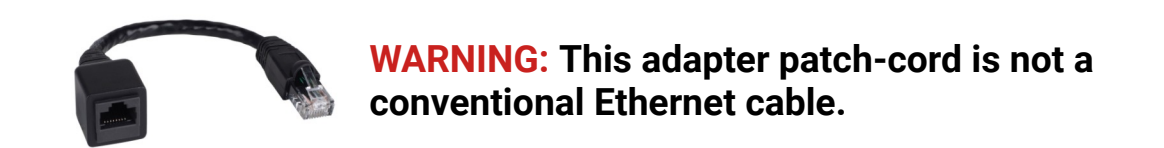

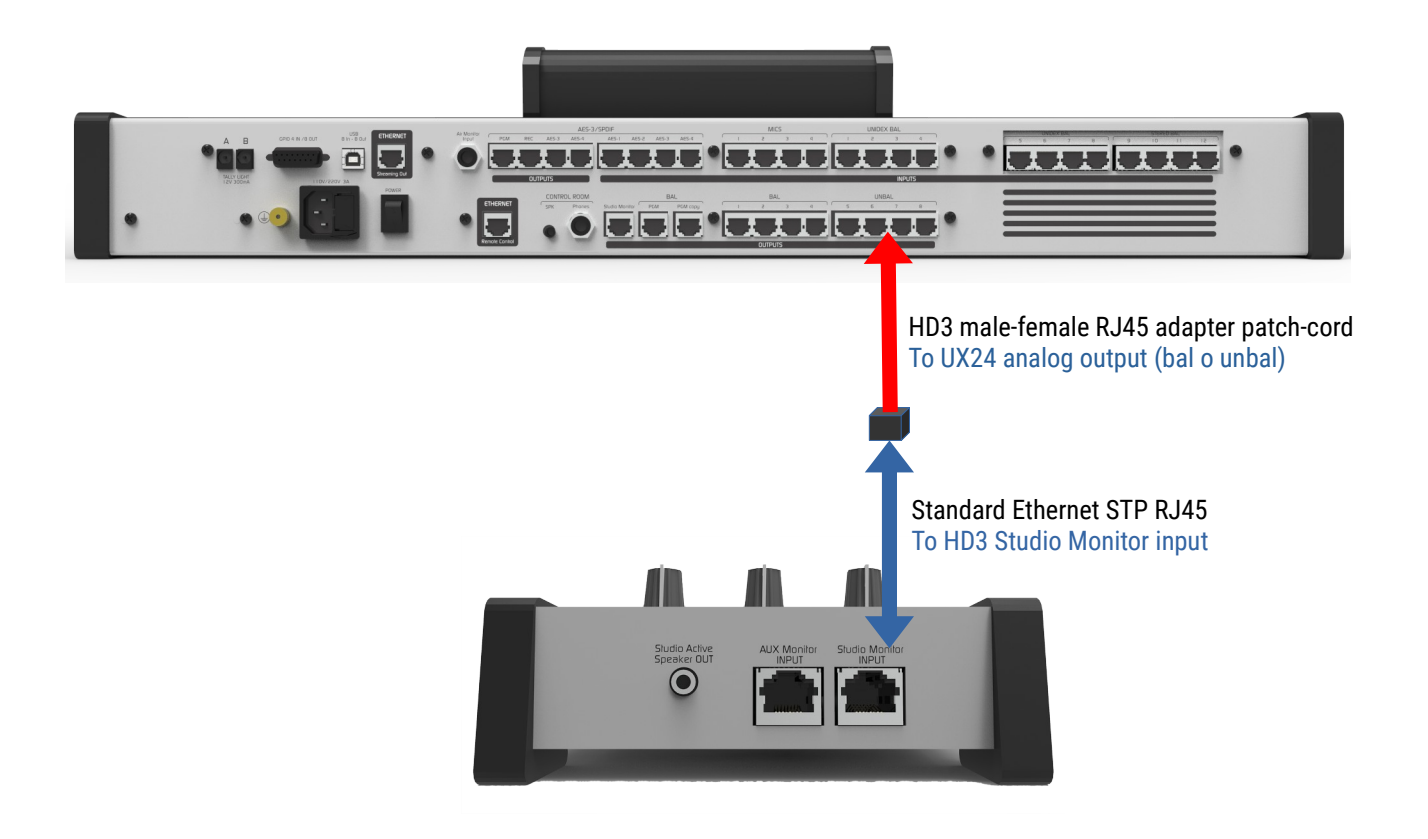

## Settings

- 1. In the UNIDEX UX24, go to SETTINGS  $\rightarrow$  OUTPUTS and select the output to which HD3 is connected.
- 2. The output can be set as stereo or mono. There is no difference for this case.
- 3. Assign one or more Intercoms button to the output. When an Intercom is assigned, the talk-back microphone is sent to this output when the operator push the Intercom button.

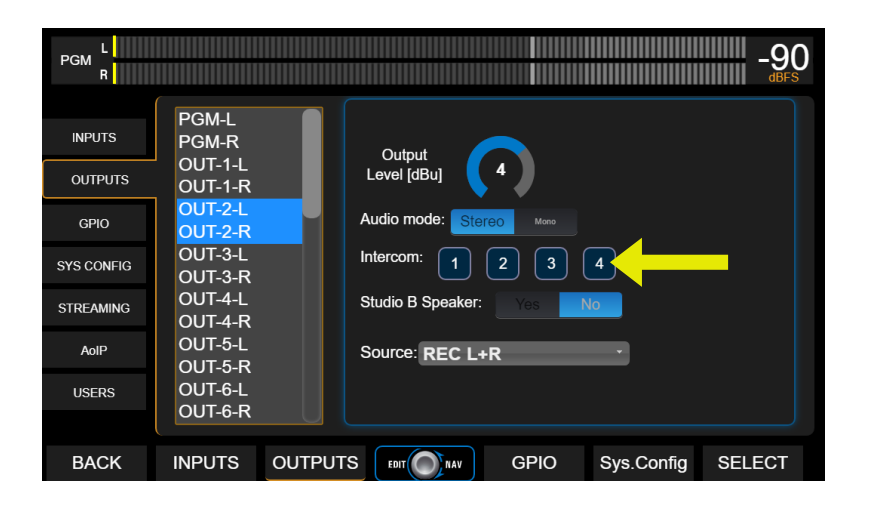

- 4. The output level adjusts the level sent to HD3.
- 5. A signal source can be assigned to the output. The Intercom signal will be mixed with the source signal. If you wants to send only the mic signal to HD3, leave the source unassigned.
- 6. Return to main screen.
- 7. Go to MONITOR screen from main menu (using the contextual buttons).
- 8. In order to listen to the HD3 signal, turn on the option "Intercom to CUE". This way, the operator hear the HD3 signal by the CUE circuit.

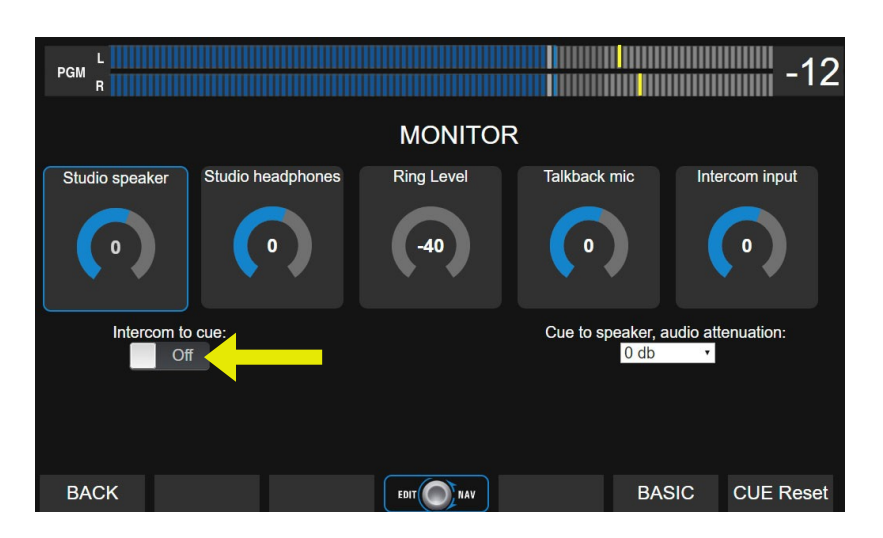

9. Intercom Input adjust the level of HD3 for the CUE circuit.

## Using de Studiobox HD3

- Studiobox HD3 has a built-in microphone and a push-on switch to talk to UNIDEX UX24.
- The speaker output is a line level output to connect external active speakers.
- There are 3 jacks to connects headphones, but when HD3 is used as Intercom box, only one headphone output can be used at the same time. The reason is that as Intercom box, the HD3 connects to a nominal output instead a to an amplified headphones output.
- The use of headphones of high impedance are recommended.

For others details please refers to UNIDEX UX24 users manual. You can download it from [http://www.solidynepro.com](http://www.solidynepro.com/features/shortcodes/manuales-de-usuarios/) Technical Info / User Manuals